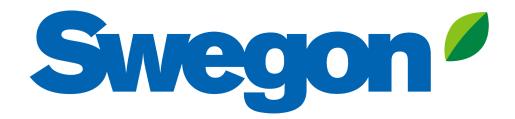

# Making a Damper with Silencer calculation in Acoustic Design Analysis

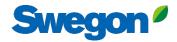

| Swegon <sup>9</sup> Home Products Analysis                                                    |                            |                  |                                          |                                                                           |                 |
|-----------------------------------------------------------------------------------------------|----------------------------|------------------|------------------------------------------|---------------------------------------------------------------------------|-----------------|
| Welcome Test user                                                                             |                            | C                | lick Analysis t                          | o create a new p                                                          | roject          |
| Products<br>Select and configure noise control product without conducting a duct<br>analysis. | t<br>Analyze a duct system | Analysis         | Create or open a project in y selection. | Projects                                                                  | User settings   |
| Recent Projects                                                                               |                            |                  |                                          | Need help?                                                                | Like language   |
| Project Name                                                                                  | Туре                       | Revision Created | Last Edited •                            | Contact your local Swegon representative thttps://www.swegon.com/contact/ | for assistance. |
|                                                                                               |                            |                  |                                          |                                                                           |                 |

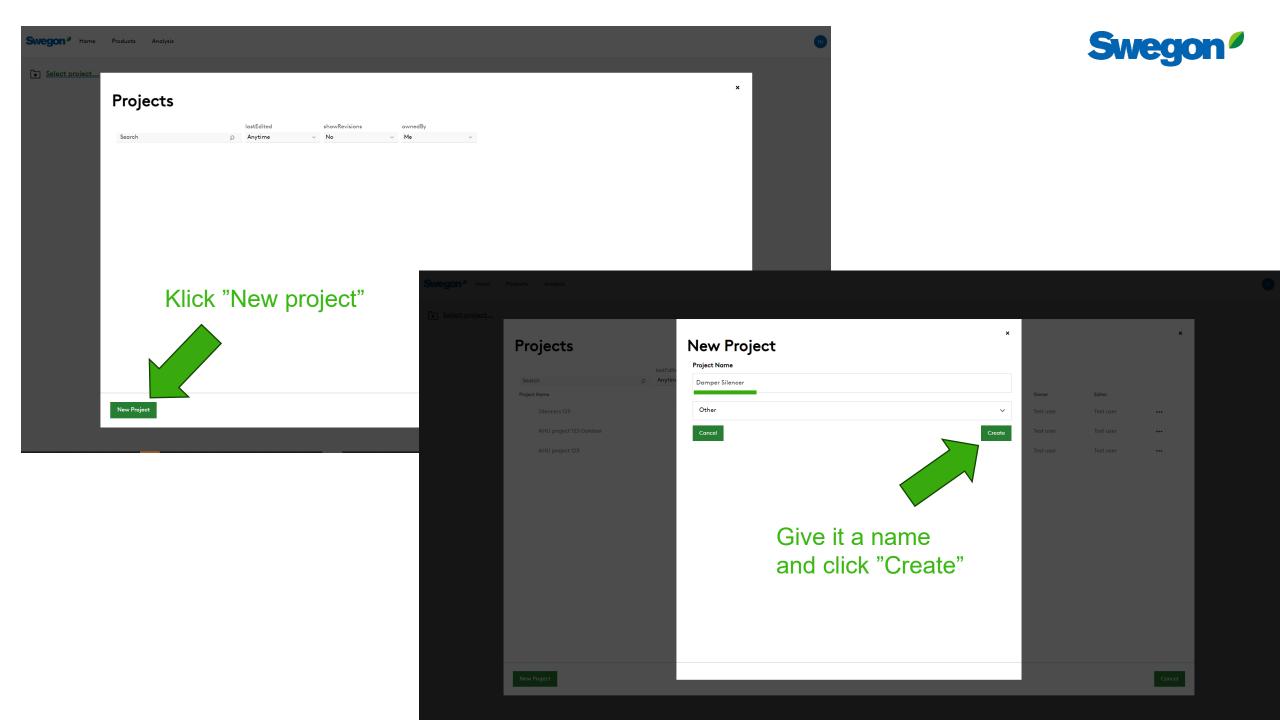

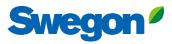

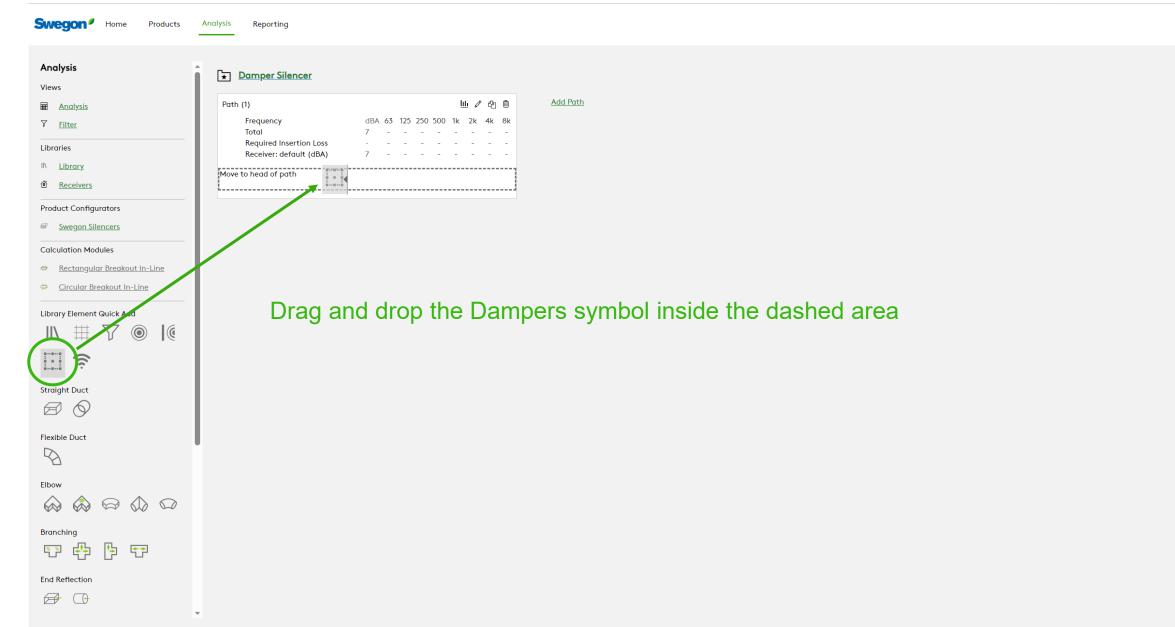

# Write a project Tag and Select Product, then click Save

Swegon

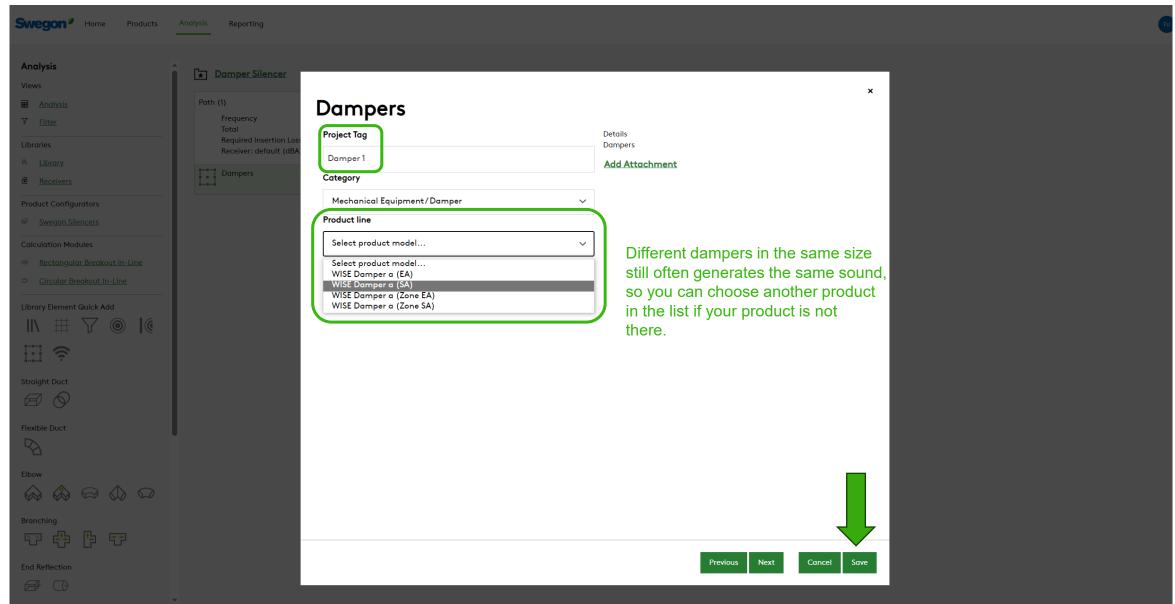

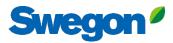

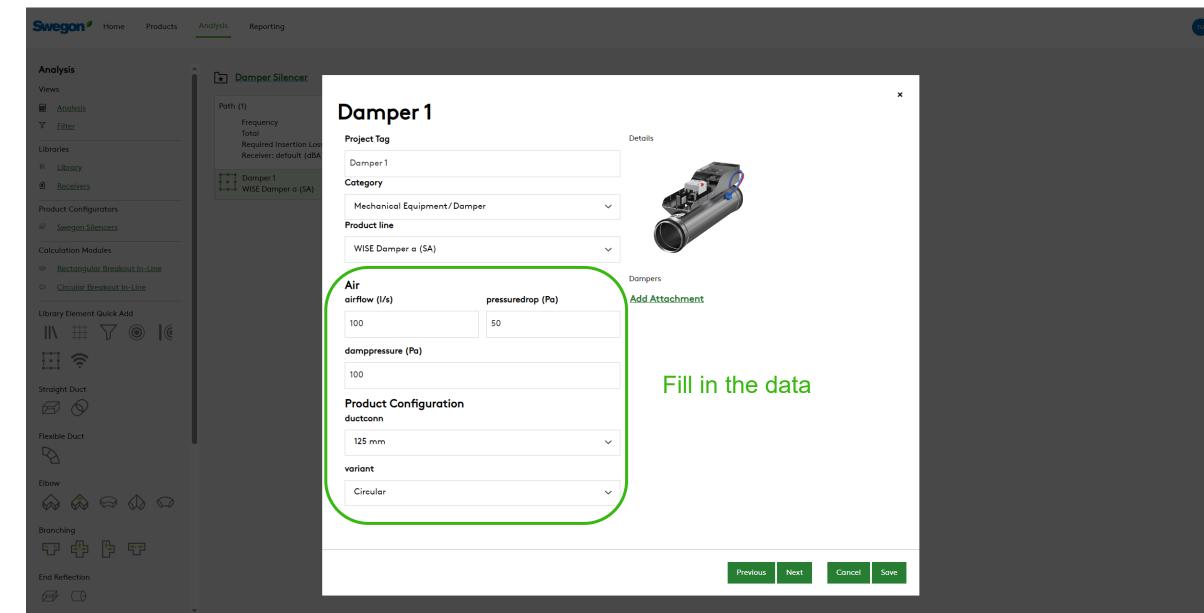

# Swegon<sup>4</sup>

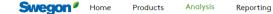

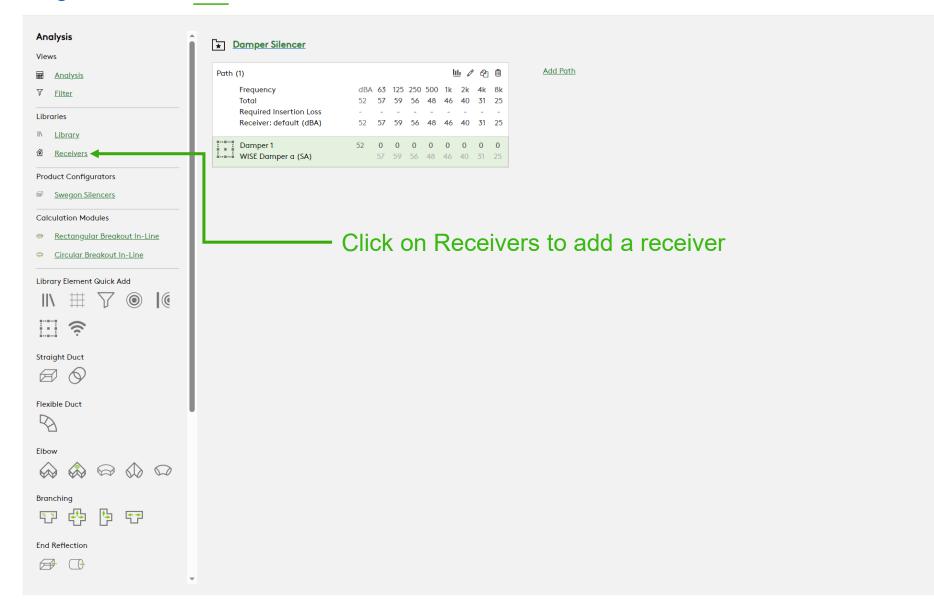

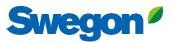

×

#### Fill in all required fields, but only Receiver Criteria is importand this time, and click Save Receivers **Receiver Properties** Name Name Receiver Receiver **Receiver Type** Indoor $\sim$ Width (m) Length (m) Height (m) 3 3 3 Notes **Room Absorption** Absorption Coefficients Other $\sim$ 125 63 250 500 1000 2000 4000 8000 0.15 0.15 0.15 0.15 0.15 0.15 0.15 0.15 **Receiver Criteria** Metric Value 35 dB(A) (35) Α $\sim$ $\sim$

Swego

Analysis

Views

Ang

<u>ه Rece</u>

Elbow

Branching

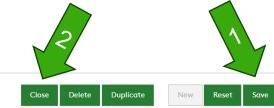

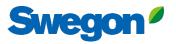

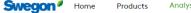

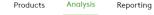

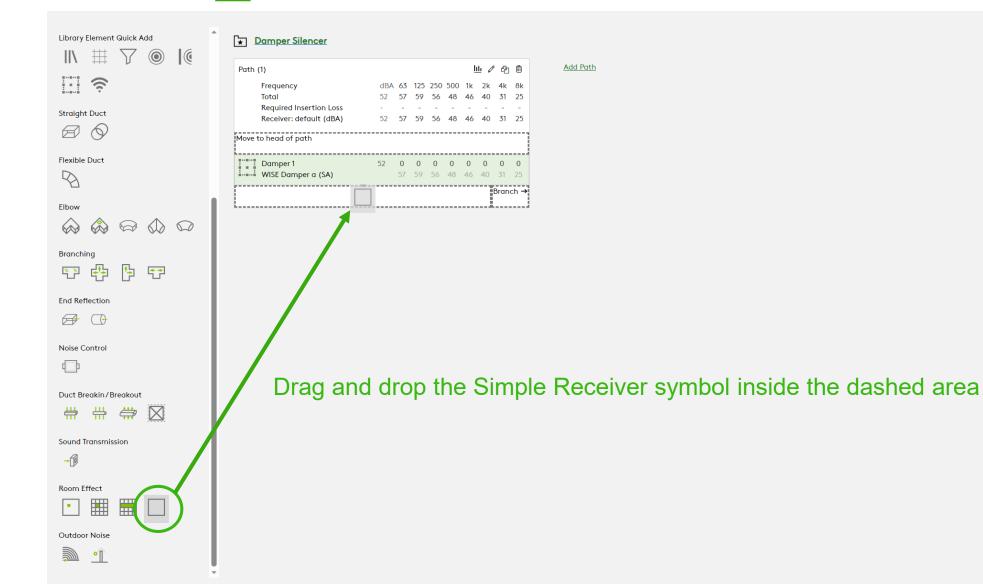

TU

# Select your receiver and click Save

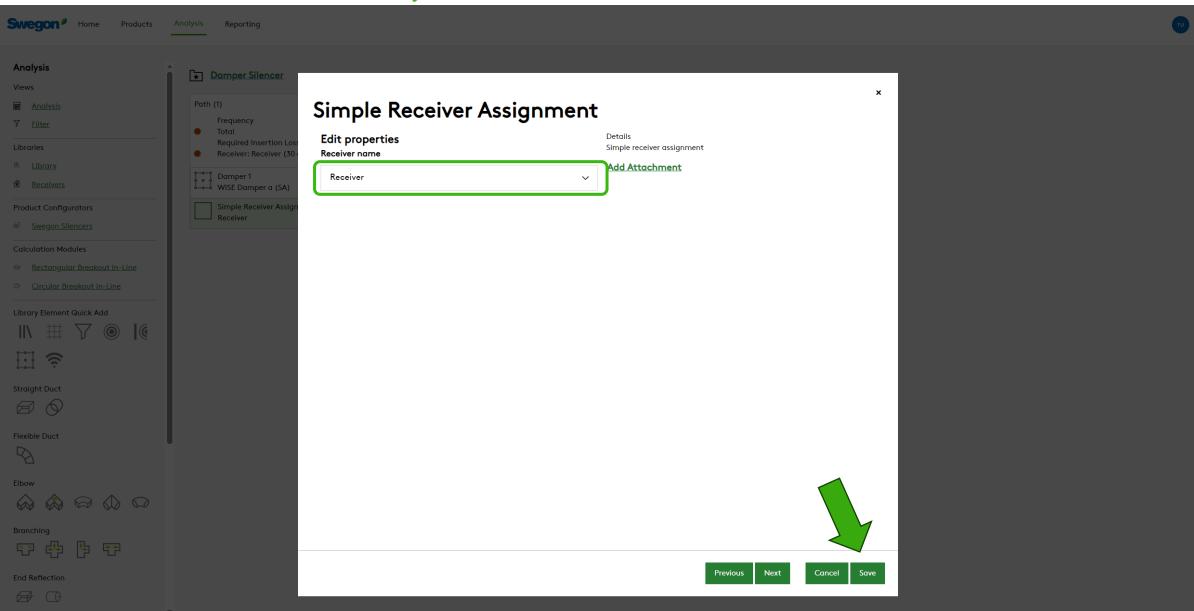

Swegon

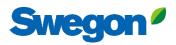

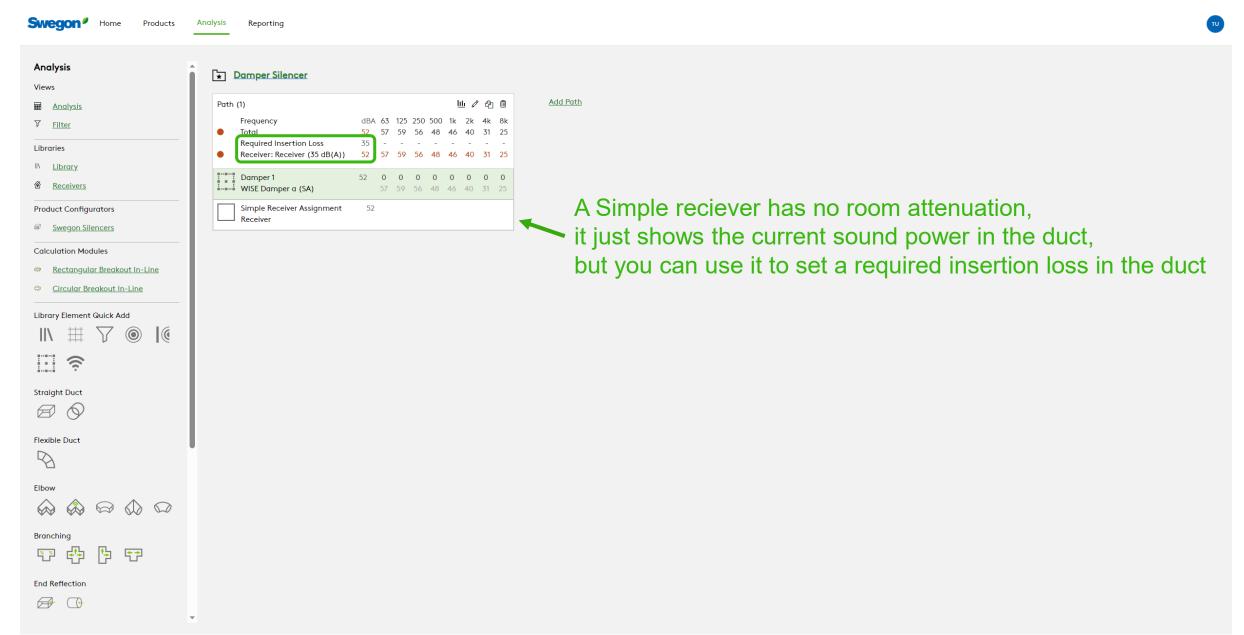

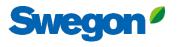

TU

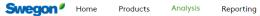

|                                   | ▲ Damper Silencer                                     |                                                                                                    |                                        |
|-----------------------------------|-------------------------------------------------------|----------------------------------------------------------------------------------------------------|----------------------------------------|
| Analysis                          | Path (1)                                              | 山 / 2 前                                                                                                    | Add Path                               |
| <u>ilter</u>                      | Frequency                                             | dBA 63 125 250 500 1k 2k 4k 8k                                                                                                    |                                        |
| ies                               | <ul> <li>Total<br/>Required Insertion Loss</li> </ul> | 52         57         59         56         48         46         40         31         25           35         -         -         -         -         -         -         - |                                        |
| <u>.ibrary</u>                    | Receiver: Receiver (35 dB(A))                         | 52 57 59 56 48 46 40 31 25                                                                                                    |                                        |
| Receivers                         | Damper 1<br>WISE Damper a (SA)                        | 52         0         0         0         0         0         0         0         0           57         59         56         48         46         40         31         25  | K                                      |
| ct Configurators                  | Simple Receiver Assignment                            | 52                                                                                                    | Highlight the damper by clicking on it |
| wegon Silencers                   | Receiver                                              |                                                                                                    | inginight the damper by cherning of it |
| lation Modules                    |                                                       |                                                                                                    |                                        |
| Rectangular Breakout In-Line      |                                                       |                                                                                                    | — Then click on Swegon Silencers       |
| <u> Circular Breakout In-Line</u> |                                                       |                                                                                                    |                                        |
| y Element Quick Add               |                                                       |                                                                                                    |                                        |
| ₩ 7 🔘 🛛                           |                                                       |                                                                                                    |                                        |
| ((i·                              |                                                       |                                                                                                    |                                        |
|                                   |                                                       |                                                                                                    |                                        |
| ht Duct                           |                                                       |                                                                                                    |                                        |
| $\diamond$                        |                                                       |                                                                                                    |                                        |
| le Duct                           |                                                       |                                                                                                    |                                        |
|                                   |                                                       |                                                                                                    |                                        |
|                                   |                                                       |                                                                                                    |                                        |
|                                   |                                                       |                                                                                                    |                                        |
|                                   |                                                       |                                                                                                    |                                        |
| hing                              |                                                       |                                                                                                    |                                        |
| 49 19 17                          |                                                       |                                                                                                    |                                        |
| eflection                         |                                                       |                                                                                                    |                                        |
| $\bigcirc$                        |                                                       |                                                                                                    |                                        |

# Write a Tag and fill in the dimensions

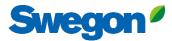

×

### Silencer Selection

| Fig       Ountiny         Sincer1       1       1       1       1       1       1       1       1       1       1       1       1       1       1       1       1       1       1       1       1       1       1       1       1       1       1       1       1       1       1       1       1       1       1       1       1       1       1       1       1       1       1       1       1       1       1       1       1       1       1       1       1       1       1       1       1       1       1       1       1       1       1       1       1       1       1       1       1       1       1       1       1       1       1       1       1       1       1       1       1       1       1       1       1       1       1       1       1       1       1       1       1       1       1       1       1       1       1       1       1       1       1       1       1       1       1       1       1       1       1       1       1       1       1                                                                                                           | Identity                 |             |        |                                                                                                    |     | Override Required Inserti |      |    |          |            |            |       |     |     |    |     |    | Options   |
|----------------------------------------------------------------------------------------------------|--------------------------|-------------|--------|----------------------------------------------------------------------------------------------------|-----|---------------------------|------|----|----------|------------|------------|-------|-----|-----|----|-----|----|-----------|
| Impact of the state state sta | Tag                      |             | Quar   | ntity                                                                                                    |     | Required Insertion Loss   |      |    |          |            |            |       |     |     |    |     |    | Resources |
| Dimensions & Airflow       Sound Merry Attenuator       Sound Merry Attenuator       Sou                                                                                                    | Silencer 1               |             | 1      |                                                                                                    |     | Frequency                 |      |    | dBA      | 63         | 125        | 250   | 500 | 1k  | 2k | 4   | k  |           |
| Required function Loss       35       -       -       -       -       -       -       -       -       -       -       -       -       -       -       -       -       -       -       -       -       -       -       -       -       -       -       -       -       -       -       -       -       -       -       -       -       -       -       -       -       -       -       -       -       -       -       -       -       -       -       -       -       -       -       -       -       -       -       -       -       -       -       -       -       -       -       -       -       -       -       -       -       -       -       -       -       -       -       -       -       -       -       -       -       -       -       -       -       -       -       -       -       -       -       -       -       -       -       -       -       -       -       -       -       -       -       -       -       -       -       -       -       -       -       -       - <td></td> <td></td> <td></td> <td></td> <td></td> <td>Sound Before Attenuator</td> <td></td> <td></td> <td>52</td> <td>57</td> <td>59</td> <td>56</td> <td>48</td> <td>46</td> <td>40</td> <td>31</td> <td>I</td> <td>25</td>                                                                                                    |                          |             |        |                                                                                                    |     | Sound Before Attenuator   |      |    | 52       | 57         | 59         | 56    | 48  | 46  | 40 | 31  | I  | 25        |
| Circular       0       0       0       0       0       0       0       0       0       0       0       0       0       0       0       0       0       0       0       0       0       0       0       0       0       0       0       0       0       0       0       0       0       0       0       0       0       0       0       0       0       0       0       0       0       0       0       0       0       0       0       0       0       0       0       0       0       0       0       0       0       0       0       0       0       0       0       0       0       0       0       0       0       0       0       0       0       0       0       0       0       0       0       0       0       0       0       0       0       0       0       0       0       0       0       0       0       0       0       0       0       0       0       0       0       0       0       0       0       0       0       0       0       0       0       0       0       0<                                                                                                    | Dimensions & Airflow     |             |        |                                                                                                    |     | Required Insertion Loss   |      |    | 35       | -          | -          | -     | -   | -   | -  | -   |    |           |
| Circular       0       0       0       0       0       0       0       0       0       0       0       0       0       0       0       0       0       0       0       0       0       0       0       0       0       0       0       0       0       0       0       0       0       0       0       0       0       0       0       0       0       0       0       0       0       0       0       0       0       0       0       0       0       0       0       0       0       0       0       0       0       0       0       0       0       0       0       0       0       0       0       0       0       0       0       0       0       0       0       0       0       0       0       0       0       0       0       0       0       0       0       0       0       0       0       0       0       0       0       0       0       0       0       0       0       0       0       0       0       0       0       0       0       0       0       0       0       0<                                                                                                    | Shape                    |             |        |                                                                                                    |     | Calculated Insertion Loss |      |    |          | -          | -          | -     | -   | -   | -  | -   |    |           |
| Connection Dim         125       Image: Connection Dim         Mox length         1200       Image: Connection Dim         1200       Image: Connection Dim         1200       Image: Connection Dim         Silncer Flow & Velocity       Image: Connection Noise         100       Image: Connection Noise         100       Image: Connection Noise                                                                                                    | Circular                 |             |        |                                                                                                    | ~   | Safety Factor             |      |    |          | 0          | 0          | 0     | 0   | 0   | 0  | 0   |    | 0         |
| Makength         125       Image: Colored of Mile         Makength       Image: Colored of Mile       Image: Colored of Mile <t< td=""><td></td><td></td><td></td><td></td><td></td><td></td><td></td><td></td><td></td><td></td><td></td><td></td><td></td><td></td><td></td><td></td><td></td><td></td></t<>                                                                                                    |                          |             |        |                                                                                                    |     |                           |      |    |          |            |            |       |     |     |    |     |    |           |
| 122       Image: mark mark mark mark mark mark mark mark                                                                                                    | Connection Dim           |             |        |                                                                                                    |     | Silencer Selection        |      |    |          |            |            |       |     |     |    |     |    | <u> </u>  |
| Max Length       Model       L       PD       w/SE       A       63       125       250       500       1k       2k       4k       8k         200       v mrd       Velocity       0       0       19       19       19       4       61       12       19       34       44       50       40       10       10       10       19       19       19       34       41       50       40       10       10       10       19       19       14       50       40       10       10       10       19       19       14       50       40       10       10       10       19       19       14       51       41       11       10       10       10       19       19       11       10       10       10       10       19       19       11       10       10       10       10       19       10       10       10       10       10       10       10       10       10       10       10       10       10       10       10       10       10       10       10       10       10       10       10       10       10       10       10                                                                                                    | 125                      |             |        | ~                                                                                                    | mm  |                           |      |    |          |            |            |       |     |     |    |     |    | Image     |
| Model       L       PD       w/sE       A       63       125       250       500       1k       2k       4k       6k         1200                                                                                                    |                          |             |        |                                                                                                    | - 1 |                           |      |    | Octave N | lidband Fr | equency, H | lz    |     |     |    |     |    |           |
| 1200       Image: Construct of Noise       Sorbo-C-125-800       800       19       19       19       19       19       15       14       10       10       10       19       19       19       19       14       15       14       15       14       12         Sorbo-C-125-800       600       19       19       19       19       14       15       14       12       19       14       15       14       12         Sorbo-C-125-800       600       19       19       19       19       19       16       10       10       10       19       19       16       13       30       22       19       15       14       12         Maximum Pressure Drop       5000-C-125-1000       1000       19       19       19       5       5       12       13       50       40       30       10       10       19       19       10       10       19       19       10       10       19       19       10       10       19       19       10       10       10       10       10       19       10       10       10       10       10       10       10       10       10 <td>Max Length</td> <td></td> <td></td> <td></td> <td></td> <td>Model</td> <td>L</td> <td>PD</td> <td>w/SE</td> <td>Α</td> <td>63</td> <td>i 125</td> <td>250</td> <td>500</td> <td>1k</td> <td>2k</td> <td>4k</td> <td>8k</td>                                                                                                    | Max Length               |             |        |                                                                                                    |     | Model                     | L    | PD | w/SE     | Α          | 63         | i 125 | 250 | 500 | 1k | 2k  | 4k | 8k        |
| Override Airflow & Velocity       Generated Noise       34       51       30       50       41       51       10       410       10       10       10       10       10       10       10       10       10       10       10       10       10       10       10       10       10       10       10       10       10       10       10       10       10       10       10       10       10       10       10       10       10       10       10       10       10       10       10       10       10       10       10       10       10       10       10       10       10       10       10       10       10       10       10       10       10       10       10       10       10       10       10       10       10       10       10       10       10       10       10       10       10       10       10       10       10       10       10       10       10       10       10       10       10       10       10       10       10       10       10       10       10       10       10       10       10       10       10       10                                                                                                           | 1200                     |             |        | ~                                                                                                    | mm  |                           |      |    |          |            |            |       |     |     |    |     |    |           |
| Coverride Airflow & Velocity       34       51       47       57       18       11       9       8       13         Silencer Flow Rate       Velocity       100       19       19       19       7       16       23       39       50       50       47       35       14       12         100       1/s       8.15       m/s       100       19       19       7       16       23       39       50       50       47       35         Maximum Pressure Drop       8.15       m/s       100       19       19       19       5       12       21       39       50       50       44       33         System Effects       Sordo-A-125-1100<br>Generated Noise<br>End Result       1100       19       19       19       7       15       24       43       50       50       44       33         Sordo-A-125-1100<br>Generated Noise<br>End Result       1100       19       19       7       15       24       43       50       50       46       34         Sordo-A-125-100<br>Generated Noise<br>End Result       1100       19       19       7       15       24       43       50       50       50       46 <th< td=""><td></td><td></td><td></td><td></td><td></td><td></td><td>800</td><td>19</td><td>19</td><td></td><td></td><td></td><td></td><td></td><td></td><td></td><td></td><td></td></th<>                                                                                                    |                          |             |        |                                                                                                    |     |                           | 800  | 19 | 19       |            |            |       |     |     |    |     |    |           |
| 100       1/s       8.15       m/s       m/s       100       19       19       7       16       23       33       50       47       35         Maximum Pressure Drop       31       50       43       33       22       19       15       14       13         87.18       SORDO-A-125-1100       1100       19       19       5       12       21       39       50       50       44       33         System Effects       SorDo-A-125-1100       1100       19       19       5       12       21       39       50       50       44       33         SorDo-A-125-1100       1100       19       19       7       15       24       70       10       10       12         SorDo-A-125-1100       1100       19       19       7       15       24       40       10       10       12       10       10       10       12       11       9       8       13       14       13       15       14       13       15       14       13       14       15       14       15       14       15       14       15       14       15       14       15       14 </td <td>Override Airflow &amp; Veloc</td> <td>ity</td> <td></td> <td></td> <td></td> <td></td> <td></td> <td></td> <td></td> <td>34</td> <td></td> <td></td> <td></td> <td></td> <td></td> <td></td> <td></td> <td></td>                                                                                                    | Override Airflow & Veloc | ity         |        |                                                                                                    |     |                           |      |    |          | 34         |            |       |     |     |    |     |    |           |
| 100       1/s       8.15       m/s       n/s       100       19       19       7       19       25       39       50       50       47       35         Maximum Pressure Drop       31       50       43       33       22       19       15       14       13         87.18       SORDO-A-125-1100       1100       19       19       5       12       21       39       60       43       33       22       15       10       410       12         Sorten Effects       Sorto-125-1100       1100       19       19       7       15       24       43       50       44       33         Sorten Effects       Sorto-125-1100       1100       19       19       7       15       24       43       50       46       34         Sorto-2-125-1100       1100       19       19       7       15       24       43       50       46       34       34       34       34       34       34       34       34       35       46       34       34       34       34       34       34       34       34       34       34       34       34       34       34                                                                                                    | Silencer Flow Rate       |             | Velo   | ity                                                                                                    |     |                           |      |    |          |            | _          |       |     |     |    |     |    |           |
| 100       1/s       8.15       m/s         Maximum Pressure Drop       8.15       m/s       500 43       33       50       43       33       22       19       15       14       13         Maximum Pressure Drop       87.18       Pa       500125 - 1100       1100       19       19       5       12       21       39       50       44       33         System Effects       SonDo2.125 - 1100       1100       19       19       7       15       10       40       12         SonDo2.125 - 1100       1100       19       19       7       15       10       40       12         SonDo125 - 1100       1100       19       19       7       15       10       31       50       44       32       15       10       31       30       22       15       10       12       24       13       30       22       15       10       12       24       13       30       22       15       10       31       30       22       15       10       30       12       23       24       13       30       22       15       10 <td></td> <td></td> <td></td> <td>,</td> <td></td> <td></td> <td>1000</td> <td>19</td> <td>19</td> <td></td> <td></td> <td></td> <td></td> <td></td> <td></td> <td></td> <td></td> <td></td>                                                                                                    |                          |             |        | ,                                                                                                    |     |                           | 1000 | 19 | 19       |            |            |       |     |     |    |     |    |           |
| 87.18       Po       Generated Noise       31       30       22       15       10       <10                                                                                                    | 100                      | l/s         | 8.15   |                                                                                                    | m/s |                           |      |    |          | 31         |            |       |     |     |    |     |    |           |
| 87.18       Pa       Generated Noise       31       30       22       15       10       <10                                                                                                    | Maximum Pressure Dror    |             |        |                                                                                                    |     | SORDO-4-125-1100          | 1100 | 19 | 19       |            | 5          | 12    | 21  | 30  | 50 | 50  | 44 | 33        |
| 87.18       Pa       End Result       33       52       47       35       16       11       9       8       13         System Effects       SORDO-C-125-1100       1100       19       19       7       15       24       43       50       50       46       34         Solution       Ideal Outlet Conditions - 3 to 4 diameters of straight duct v       SORDO-A-125-800       800       19       19       4       9       16       30       40       50       38       25         Sordo-A-125-800       800       19       19       4       9       16       30       40       50       38       25         Generated Noise       31       30       22       15       10       <10                                                                                                    | Muximum Fressure Drop    | ,           |        |                                                                                                    |     |                           | 1100 |    |          |            |            |       |     |     |    |     |    |           |
| System Effects       31       30       22       15       10       <10                                                                                                    | 87.18                    |             |        |                                                                                                    | Pa  |                           |      |    |          | 33         |            |       |     |     |    |     |    |           |
| System Effects       31       30       22       15       10       <10                                                                                                    |                          |             |        |                                                                                                    |     | SORDO-C-125-1100          | 1100 | 19 | 19       |            | 7          | 15    | 24  | 43  | 50 | 50  | 46 | 34        |
| Silencer Inlet Condition       SORDO-A-125-800       800       19       19       4       9       16       30       40       50       38       25         Generated Noise       31       30       22       15       10       <10                                                                                                    | System Effects           |             |        |                                                                                                    |     |                           |      |    |          |            |            | 30    | 22  | 15  | 10 | <10 |    | 12        |
| Ideal Outlet Conditions - 3 to 4 diameters of straight duct v       SORDO-A-125-800       800       19       19       4       9       16       30       40       50       38       25         Generated Noise       31       30       22       15       10       <10                                                                                                    | Silencer Inlet Condition |             |        |                                                                                                    |     | End Result                |      |    |          | 31         | 50         | ) 44  | 32  | 16  | 11 | 9   | 8  | 13        |
| End Result         36         53         50         40         20         12         9         8         13                                                                                                    |                          | 7. 4        | 4 .P.  | the state of the state of the s |     |                           | 800  | 19 | 19       |            | 4          | 9     |     |     |    |     |    |           |
|                                                                                                    | iaeal Outlet Condition   | ns - 3 to 4 | + diam | eters of straight duct                                                                                                    | ~   |                           |      |    |          | 7 /        |            |       |     |     |    |     |    |           |
| Diameter non-sincher Indisidur Lengur                                                                                                    | Diameter from Silencer   |             | Tran   | ition length                                                                                                    |     | Ena Kesult                |      |    |          | 36         | 53         | 50    | 40  | 20  | 12 | 9   | 8  | 15        |
| CLA-A-125-500 500 19 19 5 9 13 21 29 35 31 20                                                                                                    | Diameter from Silencer   |             | Irans  | Sition Length                                                                                                    |     | CL A-A-125-500            | 500  | 19 | 19       |            | 5          | 9     | 13  | 21  | 29 | 35  | 31 | 20        |

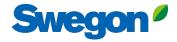

×

### Silencer Selection

| Identity                   |          |                            |     | Override Required Inserti                        |      |        |                 |            |                |                 |                 |                 |                 |     |                         | Options                                         |
|----------------------------|----------|----------------------------|-----|--------------------------------------------------|------|--------|-----------------|------------|----------------|-----------------|-----------------|-----------------|-----------------|-----|-------------------------|-------------------------------------------------|
| Гад                        |          | Quantity                   |     | Required Insertion Loss                          |      |        |                 |            |                |                 |                 |                 |                 |     |                         | Resources                                       |
| Silencer 1                 |          | 1                          |     | Frequency                                        |      |        | dBA             | 63         | 125            | 250             | 500             | 1k              | 2k              | 4k  | 8k                      | Product Sheet                                   |
| Dimensions & Airflow       |          |                            |     | Sound Before Attenuator                          |      | _      | 52<br><b>35</b> | 57         | 59             | 56              | 48              | 46              | 40              | 31  | 25                      | Sound attenuator for circular ducts<br>Brochure |
| hape                       |          |                            |     | Calculated Insertion Loss                        |      |        | 22              | -          | -              | -               | -               | -               | -               | -   | -                       | Acoustics Overview<br>Instruction               |
| Circular                   |          |                            | ~   | Safety Factor                                    |      |        |                 | 0          | - 0            | -               | -               | -               | -               | -   | - 0                     | Installation – Maintenance                      |
|                            |          |                            | -   |                                                  |      |        |                 |            |                |                 |                 |                 |                 |     |                         | Quality <u>Building.product declaration</u>     |
| onnection Dim              |          |                            |     | Silencer Selection                               |      |        |                 |            |                |                 |                 |                 |                 |     |                         | Image                                           |
| 125                        |          | ~                          | mm  |                                                  |      |        | Octave M        | Midband Fr | equency, H     | z               |                 |                 |                 |     |                         |                                                 |
| lax Length                 |          |                            |     | Model                                            | L    | PD     | w/SE            | A          | 63             | 125             | 250             | 500             | 1k              | 2k  | 4k 8k                   |                                                 |
| 1200                       |          | ~                          | mm  |                                                  |      |        |                 |            |                |                 |                 |                 |                 |     |                         |                                                 |
| verride Airflow & Velocity |          |                            |     | SORDO-C-125-800<br>Generated Noise<br>End Result | 800  | 19     | 19              | 34         | 6<br>31<br>51  | 12<br>30<br>47  | 19<br>22<br>37  | 34<br>15<br>18  | 44<br>10<br>11  | <10 | 40 26<br><10 12<br>3 13 |                                                 |
| lencer Flow Rate           | ,        | Velocity                   |     | CLA-A-125-1000                                   | 1000 | 19     | 19              |            | 7              | 16              | 23              | 39              | 50              | 50  | 47 35                   |                                                 |
| 100                        | l/s      | 8.15                       | m/s | Generated Noise<br>End Result                    |      |        |                 | 31         | 27<br>50       |                 | 23<br><b>33</b> | 21<br><b>22</b> | 18<br>19        |     | 4 12<br>4 13            |                                                 |
| aximum Pressure Drop       |          |                            |     | SORDO-A-125-1100                                 | 1100 | 19     | 19              |            | 5              | 12              | 21              | 39              | 50              |     | 14 33                   |                                                 |
| 87.18                      |          |                            | Pa  | Generated Noise<br>End Result                    |      |        |                 | 33         | 31<br>52       |                 | 22<br>35        | 15<br>16        | 10<br>11        |     | <10 12<br>3 <b>13</b>   |                                                 |
| ystem Effects              |          |                            |     | SORDO-C-125-1100<br>Generated Noise              | 1100 | 19     | 19              |            | <b>7</b><br>31 | <b>15</b><br>30 | <b>24</b><br>22 | <b>43</b><br>15 | 50<br>10        |     | <b>46 34</b><br><10 12  |                                                 |
| ilencer Inlet Condition    |          |                            |     | End Result                                       |      | $\sim$ |                 | 31         | 50             |                 |                 | 16              | 11              |     | 3 13                    |                                                 |
| Ideal Outlet Conditions -  | 3 to 4 d | liameters of straight duct | ~   | SORDO-A-125-800<br>Generated Noise               | 800  | 19     | 19              |            | <b>4</b><br>31 | <b>9</b><br>30  | <b>16</b><br>22 | <b>30</b><br>15 | <b>40</b><br>10 |     | 58 25<br><10 12         |                                                 |
| liameter from Silencer     |          | Transition Length          |     | End Result                                       | 1    |        |                 | 36         | 53             |                 | 40              | 20              | 12              |     | 3 13                    |                                                 |
| nameter from silencer      |          | Tanation Length            |     | CLA-A-125-500                                    | 500  | 19     | 19              |            | 5              | 9               | 13              | 21              | 29              | 35  | 51 20                   |                                                 |

Pressure drop

Sound power after Silencer

# Choose a silencer in the list (highlight it) and click Create

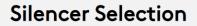

| Identity                       |                                  | Overric | de Required Inserti          |      |    |                 |            |                |                 |                 |                 |                 |     | (   | Options                                          |
|--------------------------------|----------------------------------|---------|------------------------------|------|----|-----------------|------------|----------------|-----------------|-----------------|-----------------|-----------------|-----|-----|--------------------------------------------------|
| Tag                            | Quantity                         | Requir  | red Insertion Loss           |      |    |                 |            |                |                 |                 |                 |                 |     |     | Resources                                        |
| Silencer 1                     | 1                                | Frequ   | ency                         |      |    | dBA             | 63         | 125            | 250             | 500             | 1k              | 2k              | 4k  | 8   | 8k Product Sheet                                 |
| Dimensions & Airflow           |                                  |         | d Before Attenuator          |      |    | 52<br><b>35</b> | 57         | 59             | 56              | 48              | 46              | 40              | 31  |     | 25 Brochure                                      |
| Shape                          |                                  | - · ·   | Ilated Insertion Loss        |      |    | 35              | -          | -              | -               | -               | -               | -               | -   | -   | - Acoustics Overview - Instruction               |
| Circular                       | ~                                | Safet   | y Factor                     |      |    |                 | 0          | 0              | 0               | 0               | 0               | 0               | 0   | 0   | 0 Installation – Maintenance                     |
|                                |                                  |         |                              |      |    |                 |            |                |                 |                 |                 |                 |     |     | Quality <u>Approval 2706/92, Duct insulation</u> |
| Connection Dim                 |                                  |         | er Selection                 |      |    |                 |            |                |                 |                 |                 |                 |     |     | Building product declaration                     |
| 125                            | ∽ mr                             | n       |                              |      |    | Octave M        | idband Fre | equency, H     | z               |                 |                 |                 |     |     | Image                                            |
| Max Length                     |                                  | Mode    | 1                            | L    | PD | w/SE            | Α          | 63             | 125             | 250             | 500             | 1k              | 2k  | 4k  | 8k                                               |
| 1200                           | ∽ mr                             |         | DO-C-125-800                 | 800  | 19 | 19              |            | 6              | 12              | 19              | 34              | 44              | 50  | 40  | 26                                               |
| Override Airflow & Velocity    | •                                |         | rated Noise                  | 000  | 17 | 17              | 34         | 31<br>51       | 30              | 22<br>37        | 15<br>18        | 10<br>11        | <10 | <10 | 12<br>13                                         |
| Silencer Flow Rate             | Velocity                         | CLA-    | <b>A</b> -125-1000           | 1000 | 19 | 19              |            | 7              | 16              | 23              | 39              | 50              | 50  | 47  | 35                                               |
| 100 I/s                        | ; 8.15 m/                        |         | rated Noise<br>Result        |      |    |                 | 31         | 20<br>50       |                 | 23<br>33        | 21<br><b>22</b> | 18<br>19        |     |     | 12<br>13                                         |
| Maximum Pressure Drop          |                                  |         | 00-A-125-1100<br>rated Noise | 1100 | 19 | 19              |            | 5<br>31        | <b>12</b><br>30 | <b>21</b><br>22 | <b>39</b><br>15 | 50<br>10        |     |     | <b>33</b><br>12                                  |
| 87.18                          | P                                |         |                              |      |    |                 | 33         | 52             |                 | 35              | 15<br>16        | 11              |     |     | 13                                               |
| System Effects                 |                                  |         | 00-C-125-1100<br>rated Noise | 1100 | 19 | 19              |            | <b>7</b><br>31 | <b>15</b><br>30 | <b>24</b><br>22 | <b>43</b><br>15 | 50<br>10        |     |     | <b>34</b><br>12                                  |
| Silencer Inlet Condition       |                                  | End R   | Result                       |      |    |                 | 31         | 50             | ) 44            | 32              | 16              | 11              | 9   | 8   | 13                                               |
| Ideal Outlet Conditions - 3 to | 4 diameters of straight duct 🗸 🗸 | Gene    | 00-A-125-800<br>rated Noise  | 800  | 19 | 19              |            | <b>4</b><br>31 |                 | 16<br>22        | <b>30</b><br>15 | <b>40</b><br>10 | <10 | <10 | 25                                               |
| Diameter from Silencer         | Transition Length                | End R   |                              |      |    |                 | 36         | 53             |                 | 40              | 20              | 12              |     |     | 13                                               |
|                                |                                  | CLA-    | <b>A</b> -125-500            | 500  | 19 | 19              |            | 5              | 9               | 13              | 21              | 29              | 35  | 31  | 20                                               |

Swegon<sup>ø</sup>

×

# Swegon<sup>ø</sup>

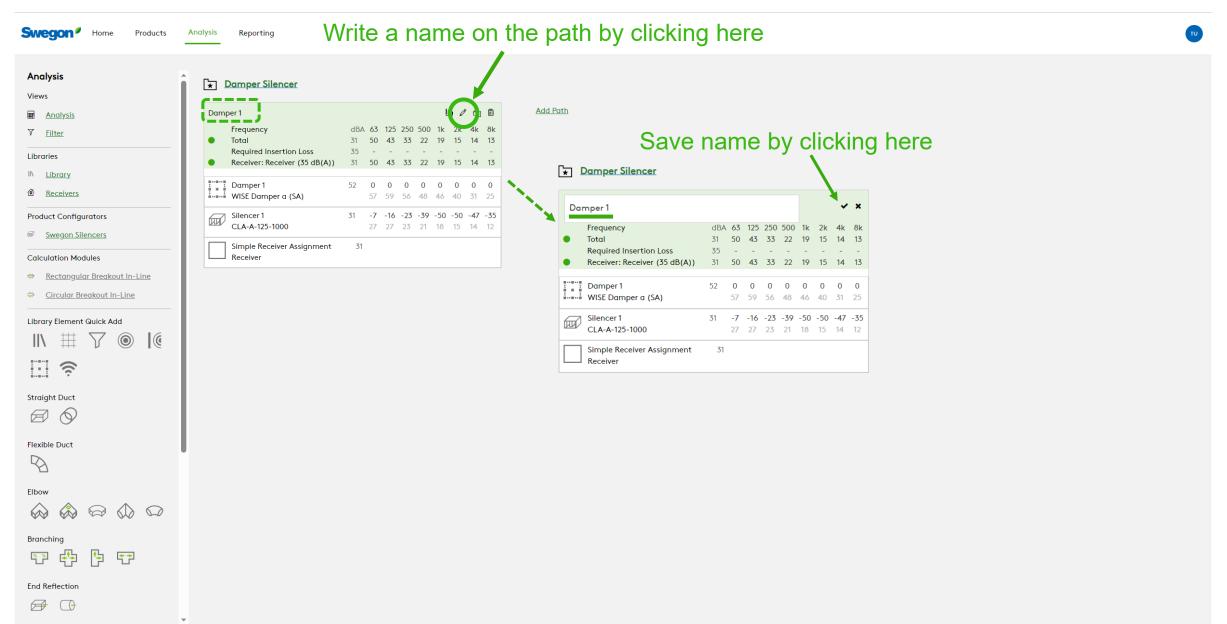

# Swegon<sup>4</sup>

Swegon<sup>4</sup> Home

Products

-

Analysis Reporting YOU CA

You can add more calculations by clicking on "Add path" or Duplicate the first path 💿

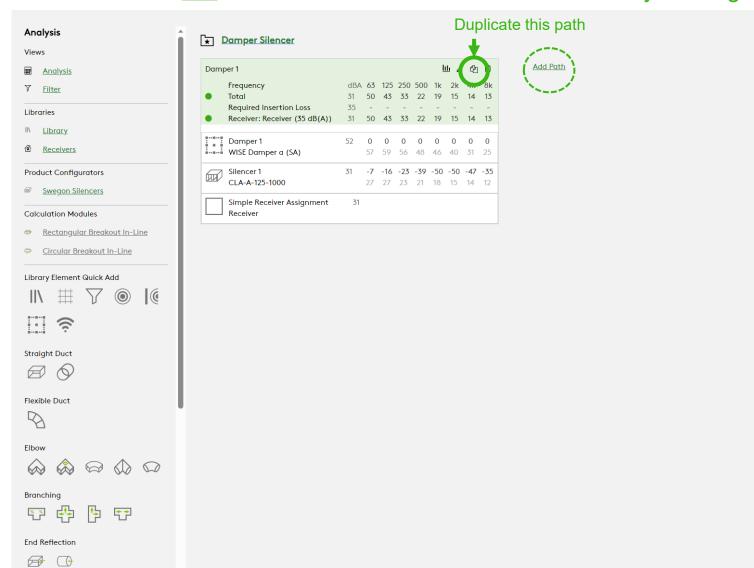

# If you duplicate the path you get a copy

Analysis

Views

- Analysis
- 了 <u>Filter</u>

Libraries

- II\ <u>Library</u>
- Receivers
- Product Configurators
- Swegon Silencers

#### Calculation Modules

# Rectangular Breakout In-Line

Swegon<sup>9</sup> Home Products Analysis Reporting

★ Damper Silencer

Frequency

Damper 1 (Copy) WISE Damper a (SA)

CLA-A-125-1000

Required Insertion Loss

Simple Receiver Assignment

Receiver: Receiver (35 dB(A)) 34 53 46 36

Total

Silencer 1

☐ Receiver

dBA 63 125 250

31 50 43 33

35 - - -

52 0 0 0

31 -7 -16 -23

31

57 59 56

27 27 23

Damper 1

-

🐡 Circular Breakout In-Line

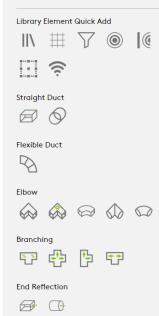

|     | Į   | <u>llı</u> Ø | ° 6 | Ô   | Damp  | er 1 (Copy)                            |     |    |     |     |            | Ŀ   | <u>llı</u> Ø | ° 42 | Ŵ   |
|-----|-----|--------------|-----|-----|-------|----------------------------------------|-----|----|-----|-----|------------|-----|--------------|------|-----|
| 500 | 1k  | 2k           | 4k  | 8k  |       | Frequency                              | dBA | 63 | 125 | 250 | 500        | 1k  | 2k           | 4k   | 8k  |
| 22  | 19  | 15           | 14  | 13  | •     | Total                                  | 31  | 50 | 43  | 33  | 22         | 19  | 15           | 14   | 13  |
| -   | -   | -            | -   | -   |       | Required Insertion Loss                | 35  | -  | -   | -   | -          | -   | -            | -    | -   |
| 25  | 22  | 19           | 17  | 16  | •     | Receiver: Receiver (35 dB(A))          | 34  | 53 | 46  | 36  | 25         | 22  | 19           | 17   | 16  |
| 0   | 0   | 0            | 0   | 0   | 1.1.1 | Damper 1 (Copy)                        | 52  | 0  | 0   | 0   | 0          | 0   | 0            | 0    | 0   |
| 48  | 46  | 40           | 31  | 25  | 1     | WISE Damper a (SA)                     |     | 57 | 59  | 56  | <b>4</b> 8 | 46  | 40           | 31   | 25  |
| -39 | -50 | -50          | -47 | -35 |       | Silencer 1                             | 31  | -7 | -16 | -23 | -39        | -50 | -50          | -47  | -35 |
| 21  | 18  | 15           | 14  | 12  |       | CLA-A-125-1000                         |     | 27 | 27  | 23  | 21         | 18  | 15           | 14   | 12  |
|     |     |              |     |     |       | Simple Receiver Assignment<br>Receiver | 31  |    |     |     |            |     |              |      |     |

Swegon

Add Path

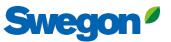

Swegon<sup>9</sup> Home Products Analysis

Reporting

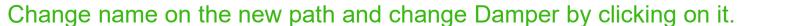

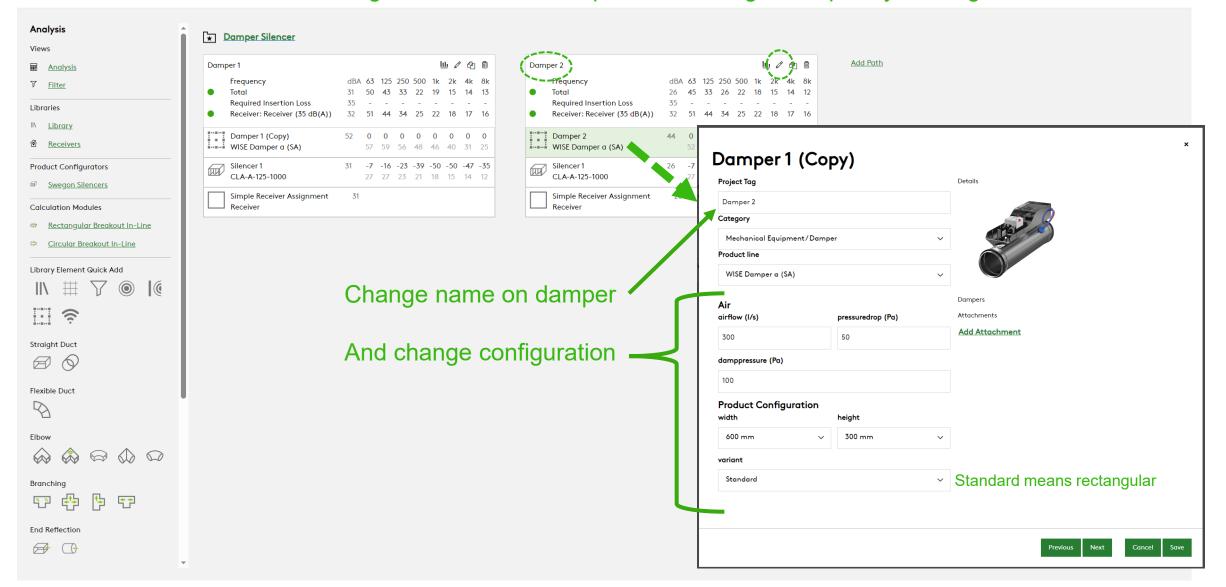

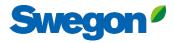

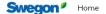

Products Analysis Reporting

#### Analysis ★ Damper Silencer Views Analysis 7 Filter Libraries II\ <u>Library</u> Receivers Product Configurators Swegon Silencers Receiver Calculation Modules # Rectangular Breakout In-Line 🐡 Circular Breakout In-Line Library Element Quick Add $\blacksquare abla$ ··· ? Straight Duct Flexible Duct $\square$ Elbow

 $\mathbf{w}$ 

# Branching

End Reflection

# — Delete the old silencer, and Select a new with Swegon Silencers

| Damp          | per 1                         |     |    |            |     |     | Ŀ   | <u>llı</u> Ø | ළු  | Ŵ   |
|---------------|-------------------------------|-----|----|------------|-----|-----|-----|--------------|-----|-----|
|               | Frequency                     | dBA | 63 | 125        | 250 | 500 | 1k  | 2k           | 4k  | 8k  |
| •             | Total                         | 31  | 50 | 43         | 33  | 22  | 19  | 15           | 14  | 13  |
|               | Required Insertion Loss       | 35  | -  | -          | -   | -   | -   | -            | -   | -   |
| •             | Receiver: Receiver (35 dB(A)) | 33  | 52 | 45         | 36  | 25  | 20  | 16           | 16  | 17  |
|               | Damper 1 (Copy)               | 52  | 0  | 0          | 0   | 0   | 0   | 0            | 0   | 0   |
| I             | WISE Damper a (SA)            |     | 57 | 5 <b>9</b> | 56  | 48  | 46  | 40           | 31  | 25  |
|               | Silencer 1                    | 31  | -7 | -16        | -23 | -39 | -50 | -50          | -47 | -35 |
| <u>1111</u> / | CLA-A-125-1000                |     | 27 | 27         | 23  | 21  | 18  | 15           | 14  | 12  |
|               |                               |     |    |            |     |     |     |              |     |     |

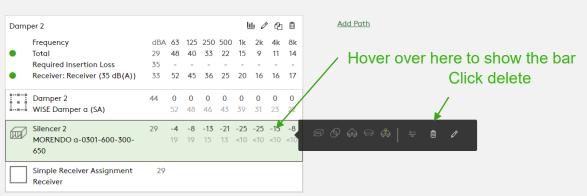

# Swegon<sup>•</sup>

| Analysis                                                                             | Silencer Schedule<br>Silencer Submittal                  |                                   |                                                          |                                 |          |  |
|--------------------------------------------------------------------------------------|----------------------------------------------------------|-----------------------------------|----------------------------------------------------------|---------------------------------|----------|--|
| Views                                                                                |                                                          |                                   |                                                          |                                 |          |  |
| Analysis                                                                             | Damper 1                                                 | 山 🖉 🔁 🛍                           | Damper 2                                                 | 山 🖉 🔁 🛍                         | Add Path |  |
| ▼ <u>Filter</u>                                                                      | Frequency                                                | dBA 63 125 250 500 1k 2k 4k 8k    | Frequency                                                | dBA 63 125 250 500 1k 2k 4k 8k  |          |  |
|                                                                                      | <ul> <li>Total</li> </ul>                                | 31 50 43 33 22 19 15 14 13        | Total                                                    | 29 48 40 33 22 15 9 11 14       |          |  |
| Libraries                                                                            | Required Insertion Loss<br>Receiver: Receiver (35 dB(A)) | 35                                | Required Insertion Loss<br>Receiver: Receiver (35 dB(A)) | 35                              |          |  |
| IN Library                                                                           | <ul> <li>Receiver: Receiver (55 dB(A))</li> </ul>        | 55 52 45 56 25 20 16 16 17        | <ul> <li>Receiver: Receiver (35 db(A))</li> </ul>        | 55 52 45 56 25 20 16 16 17      |          |  |
|                                                                                      | Damper 1 (Copy)                                          | 52 0 0 0 0 0 0 0 0                | Damper 2                                                 | 44 0 0 0 0 0 0 0 0              |          |  |
| Receivers                                                                            | WISE Damper a (SA)                                       | 57 59 56 48 46 40 31 25           | WISE Damper a (SA)                                       | 52 48 46 43 39 31 23 22         |          |  |
| Product Configurators                                                                | Silencer 1                                               | 31 -7 -16 -23 -39 -50 -50 -47 -35 | Silencer 2                                               | 29 -4 -8 -13 -21 -25 -25 -13 -8 |          |  |
| Froduct Configurators                                                                | Silencer 1<br>CLA-A-125-1000                             | 27 27 23 21 18 15 14 12           | Silencer 2<br>MORENDO a-0301-600-300-                    | 19 19 15 13 <10 <10 <10         |          |  |
| Swegon Silencers                                                                     |                                                          |                                   | 650                                                      |                                 |          |  |
|                                                                                      | Simple Receiver Assignment                               | 31                                |                                                          | 20                              |          |  |
| Calculation Modules                                                                  | Receiver                                                 |                                   | Simple Receiver Assignment<br>Receiver                   | 29                              |          |  |
| Rectangular Breakout In-Line                                                         |                                                          |                                   |                                                          |                                 |          |  |
| Circular Breakout In-Line                                                            |                                                          |                                   |                                                          |                                 |          |  |
|                                                                                      |                                                          |                                   |                                                          |                                 |          |  |
| Library Element Quick Add                                                            |                                                          |                                   |                                                          |                                 |          |  |
| · ·                                                                                  |                                                          |                                   |                                                          |                                 |          |  |
| $\parallel \parallel \equiv \bigtriangledown \odot \mid \bigcirc \mid \bigcirc \mid$ |                                                          |                                   |                                                          |                                 |          |  |
|                                                                                      |                                                          |                                   |                                                          |                                 |          |  |
| $\sim$                                                                               |                                                          |                                   |                                                          |                                 |          |  |

Elbow

-

Branching

Straight Duct

Flexible Duct

5666

End Reflection

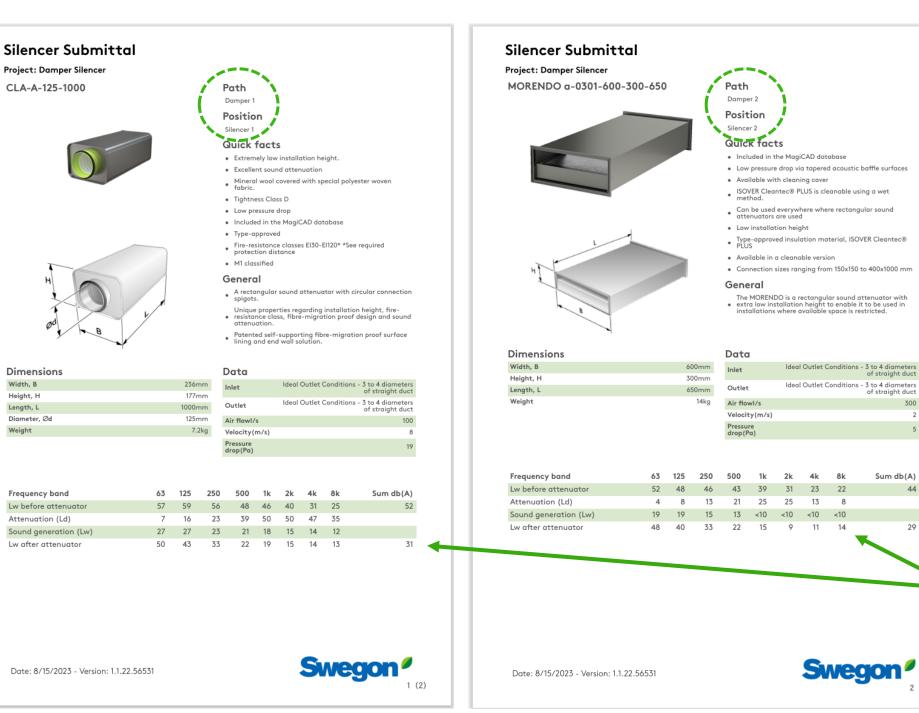

Width, B

Weight

Swegor

Sound calculations

300

2

44

29

2 (2)

# **Tips and Tricks**

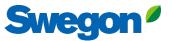

# You can mute objects, by clicking the mute symbol Then the object turns grey and is not longer included in the sound calculation. You can unmute them the same way.

| Extra      | ct Air                                  |     |     |     |     |     | l   | <u>III</u> Ø | <u>ት</u> | Ē   | <u>Add Path</u>                      |
|------------|-----------------------------------------|-----|-----|-----|-----|-----|-----|--------------|----------|-----|--------------------------------------|
|            | Frequency                               | dBA | 63  | 125 | 250 | 500 | 1k  | 2k           | 4k       | 8k  |                                      |
|            | Total                                   | 20  | 16  | 16  | 20  | 12  | 10  | -            | 12       | 17  |                                      |
|            | Required Insertion Loss                 | 30  | -   | -   | -   | -   | -   | -            | -        | -   |                                      |
| •          | Receiver: Office Room 123 (30<br>dB(A)) | 24  | 30  | 27  | 24  | 12  | 10  | 2            | 17       | 22  | Hover over this area to show the bar |
| ٢          | AHU 123<br>Extract                      | 84  | 82  | 81  | 80  | 80  | 80  | 76           | 75       | 74  |                                      |
|            | Silencer 1                              | 59  | -7  | -15 | -24 | -39 | -45 | -40          | -23      | -17 |                                      |
|            | CALMO a-1621-1600-800-1250              |     | 28  | 28  | 24  | 22  | 19  | 16           |          | 13  |                                      |
| Ø          | Rectangular Duct<br>1600mm × 800mm × 3m | 59  | -2  | -1  | -1  | -0  | -0  | -0           | -0       | -0  | 1                                    |
| <b>₽</b> 5 | Branch - Takeoff                        | 49  | -10 | -10 | -10 | -10 | -10 | -10          | -10      | -10 |                                      |
| L l        | 1600mm × 800mm/400mm ×                  |     | 18  | 12  | <10 | <10 | <10 | <10          | <10      | <10 |                                      |
|            | 400mm                                   |     |     |     |     |     |     |              |          |     | Mute button                          |
| Ø          | Rectangular Duct<br>400mm × 400mm × 3m  | 48  | -4  | -2  | -1  | -0  | -0  | -0           | -0       | -0  |                                      |
| <b>₽</b>   | Branch - Takeoff                        | 41  | -8  | -8  | -8  | -8  | -8  | -8           | -8       | -8  |                                      |
| Ľ          | 400mm × 400mm/200mm                     |     | 12  | <10 | <10 | <10 | <10 | <10          | <10      | <10 |                                      |
| 6          | Circular Duct                           | 40  | -0  | -0  | -0  | -0  | -1  | -1           | -1       | -0  |                                      |

The benefit is to be able to see what the result is without a silencer for example, without deleting any object.

| -/ 1 4       | et Air                                                   |          |         |     |         |     | -       | <u>11</u> Ø | -   | Ō    |
|--------------|----------------------------------------------------------|----------|---------|-----|---------|-----|---------|-------------|-----|------|
|              | Frequency                                                | dBA      |         |     | 250     |     |         | 2k          | 4k  | 8k   |
| •            | Total<br>Required lacentical and                         | 48       | 22      | 30  | 41      | 41  | 47      | 35          | 35  | 34   |
|              | Required Insertion Loss<br>Receiver: Office Room 123 (30 | 30<br>48 | -<br>30 | 32  | -<br>41 | 41  | -<br>47 | - 35        | 35  | - 34 |
| •            | dB(A))                                                   | 40       | 50      | 52  | 41      | 41  | 4/      | 33          | 55  | 54   |
| ٢            | AHU 123<br>Extract                                       | 84       | 82      | 81  | 80      | 80  | 80      | 76          | 75  | 74   |
|              | Silencer 1                                               | -        | -7      | -15 | -24     | -39 | -45     | -40         | -23 | -17  |
|              | CALMO a-1621-1600-800-1250                               |          | 28      | 28  | 24      | 22  | 19      | 16          | 15  | 13   |
| Ø            | Rectangular Duct<br>1600mm × 800mm × 3m                  | 84       | -2      | -1  | -1      | -0  | -0      | -0          | -0  | -0   |
| <b>₽</b>     | Branch - Takeoff                                         | 75       | -10     | -10 | -10     | -10 | -10     | -10         | -10 | -10  |
| G            | 1600mm × 800mm/400mm ×<br>400mm                          |          | 18      | 12  | <10     | <10 | <10     | <10         | <10 | <10  |
| Ø            | Rectangular Duct<br>400mm × 400mm × 3m                   | 74       | -4      | -2  | -1      | -0  | -0      | -0          | -0  | -0   |
| <b>₽</b> 5   | Branch - Takeoff                                         | 66       | -8      | -8  | -8      | -8  | -8      | -8          | -8  | -8   |
| G            | 400mm × 400mm/200mm                                      |          | 12      | <10 | <10     | <10 | <10     | <10         | <10 | <10  |
| $\Diamond$   | Circular Duct<br>200mm × 3m                              | 66       | -0      | -0  | -0      | -0  | -1      | -1          | -1  | -0   |
| <b>₽</b>     | Branch - Takeoff                                         | 60       | -6      | -6  | -6      | -6  | -6      | -6          | -6  | -6   |
| G            | 200mm/125mm                                              |          | <10     | <10 | <10     | <10 | <10     | <10         | <10 | <10  |
| $\widehat{}$ | Extract Diffusor 1                                       | 52       | -28     | -21 | -10     | -11 | -5      | -13         | -12 | -12  |
| •            | ALG                                                      |          | 15      | 15  | 21      | 15  | 13      | <10         | <10 | <10  |
| •            | Room Effect - Classic Field<br>Office Room 123           | 48       | -4      | -4  | -4      | -4  | -4      | -4          | -4  | -4   |

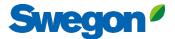

# Quick add Library Elements without drag and drop

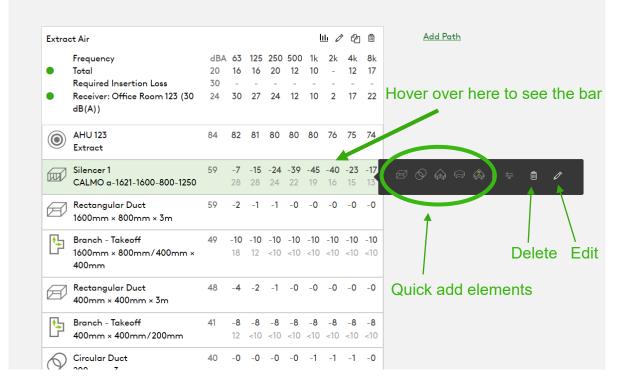

# Hover over element icon Quick add by clicking "Add"

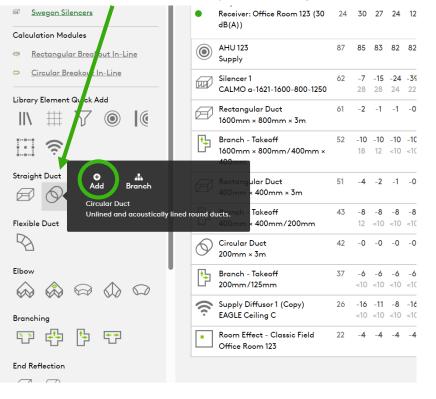

# Get the correct pressure drop for the silencer by using system effects

### Silencer Selection

| Identity                         |                   |        | Override Required Inserti                    |      |    |          |             |          |                |        |                 |                 |           |           |           | Options                                                   |   |
|----------------------------------|-------------------|--------|----------------------------------------------|------|----|----------|-------------|----------|----------------|--------|-----------------|-----------------|-----------|-----------|-----------|-----------------------------------------------------------|---|
| Tag                              | Quantity          |        | Required Insertion Loss                      |      |    |          |             |          |                |        |                 |                 |           |           |           | Unisunlated Cleaning Cover                                |   |
| Silencer 1                       | 1                 |        | Frequency                                    |      |    | dBA      | 63          | 125      | 250            | 500    | 1k              | 2k              |           | 4k        | 8k        | None                                                      | ~ |
| Dimensions & Airflow             |                   |        | Sound Before Attenuator                      |      |    | 87       | 85          | 83       | 82             | 82     | 82              | 78              |           | 78        | 76        | Fire-Resistant Insulated Cleaning Cover                   |   |
|                                  |                   |        | Required Insertion Loss                      |      |    | 30       | -           | -        | -              | -      | -               | -               |           | -         | -         | None                                                      | ~ |
| Shape                            |                   |        | Calculated Insertion Loss                    |      |    |          | -           | -        | -              | -      | -               | -               |           | -         | -         |                                                           | · |
| Rectangular/CALMO                |                   | $\sim$ | Safety Factor                                |      |    |          | 0           | 0        | 0              | 0      | 0               | 0               | (         | 0         | 0         | Insulated 50mm Stone Wool                                 |   |
| Duct Width                       | Duct Height       |        |                                              |      |    |          |             |          |                |        |                 |                 |           |           |           | Perforated Sheet Metal Lining                             |   |
|                                  | -                 |        | Silencer Selection                           |      |    |          |             |          |                |        |                 |                 |           |           |           | Flange Connection                                         |   |
| 1600 ~ mn                        | n 800 ~           | mm     |                                              |      |    | Octave M | idband Freq | uency, H | z              |        |                 |                 |           |           |           | Resources                                                 |   |
| Max Length                       |                   |        | Model                                        | L    | PD | w/SE     | ۵           |          | 63 12          | 5 250  | 500             | 1k              | 2k        | 4k        | 8k        | Product Sheet                                             |   |
| 1250                             | ~                 | mm     |                                              | -    |    |          | ~           |          |                |        |                 |                 |           |           |           | Attenuator with recessed connection for rectangular ducts |   |
| Quarrida Airflau & Malasita      |                   |        | CALMO a-1611-1600-800-650<br>Generated Noise | 650  | 6  | 12<br>+9 |             |          | 5 10<br>28 28  | 3 24   | <b>23</b><br>22 | <b>27</b><br>19 | 27<br>16  | 15<br>15  | 10<br>13  | Brochure<br>Acoustics Overview                            |   |
| Override Airflow & Velocity      | (                 |        | End Result                                   |      |    | $\frown$ | 30          |          | 32 32          | 30     | 15              | 9               | 11        | 24        | 27        | Instruction                                               |   |
| Silencer Flow Rate               | Velocity          |        | CALMO a-1621-1600-800-1250                   | 1250 | 7  | 14       |             |          | 7 15           |        | 39              | 45              | 40        | 23        | 17        | Installation, commissioning, maintenance                  |   |
| 3000                             | s 2.34            | m/s    | Generated Noise<br>End Result                |      | 1  | <b>X</b> | 22          |          | 28 28<br>30 27 |        | 22<br>1         | 19<br>0         | 16<br>0   | 15<br>16  | 13<br>20  | Quality<br>Approval 2706/92, Duct insulation              |   |
| Maximum Pressure Drop            |                   |        | CALMO a-1622-1600-800-1250                   | 1250 | 3  | 7        |             |          | 4 9            | 16     | 21              | 25              | 18        | 11        | 11        | Building.product declaration                              |   |
| · · ·                            |                   | -      | Generated Noise<br>End Result                |      |    | +9       | 32          |          | 11 11<br>33 33 | <10    | <10<br>17       | <10<br>11       | <10<br>20 | <10<br>28 | <10<br>26 | Image                                                     |   |
| 50                               |                   | Pa     |                                              |      |    |          | 52          |          |                | , 2,   |                 |                 | 20        | 20        | 20        |                                                           |   |
| System Effects                   |                   |        |                                              |      |    |          |             |          |                |        |                 |                 |           |           |           |                                                           |   |
| Silencer Inlet Condition         |                   |        |                                              |      |    |          |             |          |                |        |                 |                 |           |           |           |                                                           |   |
| Axial Fan                        |                   | $\sim$ |                                              |      |    | - \ F    | Pressi      | ure d    | lrop v         | vith s | yster           | n eff           | ects      | S         |           |                                                           |   |
| Axiorrun                         |                   | •      |                                              |      |    |          |             |          |                |        |                 |                 |           |           |           |                                                           |   |
| Diameter from Silencer           | Transition Length |        |                                              |      |    |          |             |          |                |        |                 |                 |           |           |           |                                                           |   |
| 0 ~                              |                   | $\sim$ |                                              |      |    |          | ressu       |          |                |        |                 |                 | ons       |           |           |                                                           |   |
| Silencer Outlet Condition        | 1                 |        |                                              |      |    | (;       | 3-4 dia     | ame      | ters s         | traigt | n au            | ct)             |           |           |           |                                                           |   |
| Radius Elbow with no turning van | es                | ~      |                                              |      |    |          |             |          |                |        |                 |                 |           |           |           |                                                           |   |
| <b>V</b>                         | _/                |        |                                              |      |    |          |             |          |                |        |                 |                 |           |           |           |                                                           |   |

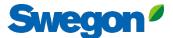

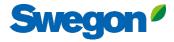

×

### **Silencer Selection**

| Identity                          |                   |      | Override Required Inserti                  |          |                |              |           |       |      |      |          |       |      |
|-----------------------------------|-------------------|------|--------------------------------------------|----------|----------------|--------------|-----------|-------|------|------|----------|-------|------|
| Тад                               | Quantity          |      | Required Insertion Loss                    |          |                |              |           |       |      |      |          |       |      |
| Silencer 1                        | 1                 |      | Frequency                                  |          | dBA            | 63           | 125       | 250   | 500  | 1k   | 2k       | 4k    | 8k   |
| Dimensions & Airflow              |                   |      | Sound Before Attenuator                    |          | 87             | 85           | 83        | 82    | 82   | 82   | 78       | 78    | 76   |
|                                   |                   |      | Required Insertion Loss                    |          | 30             | -            | -         | -     | -    | -    | -        | -     | -    |
| Shape                             |                   |      | Calculated Insertion Loss<br>Safety Factor |          |                | -            | -         | -     | -    | -    | -        | -     | -    |
| Rectangular/CALMO                 |                   | ~    | ,                                          |          |                |              | 0         | 0     | 0    |      | 0        | 0     | 0    |
| Duct Width                        | Duct Height       |      | Silencer Selection                         |          |                |              |           |       |      |      |          |       |      |
| 1600 v mm                         | 800               | v mm |                                            |          | Octave Mic     | Iband Free   | uency, Hz |       |      |      |          |       |      |
| Max Length                        |                   |      | Model                                      | L PD     | w/SE           | A            | 6         | 3 125 | 250  | 500  | 1k :     | 2k 4l | k 8k |
| 1250                              |                   | ∽ mm |                                            | · · · ·  | encers found n | atching v    |           |       |      |      |          |       |      |
| Override Airflow & Velocity       |                   |      |                                            |          |                | , a coning y |           |       |      |      |          |       |      |
| Silencer Flow Rate                | Velocity          |      |                                            |          |                |              |           |       |      |      |          |       |      |
| 3000                              | \$ 2.34           | m/s  |                                            |          |                |              |           |       |      |      |          |       |      |
| Maximum Pressure Drop             |                   |      |                                            |          |                |              |           |       |      |      |          |       |      |
| 3                                 |                   | Pa   | - If                                       |          |                | •            |           |       | . п. |      |          |       |      |
|                                   |                   | '    | If you dor                                 | nt see a | any s          | sile         | nce       | rs ir | n th |      | St,      |       |      |
| System Effects                    |                   |      | its probat                                 | olv bec  | ause           | th           | e m       | axir  | ทบเ  | m n  | res      | sur   | e dr |
| Silencer Inlet Condition          |                   |      | _                                          | -        |                |              |           |       |      | -    |          | our   |      |
| Axial Fan                         |                   | ~    | Increase                                   | the val  | ue to          | 5 50         | ) Pa      | a or  | hig  | ghei | <b>.</b> |       |      |
| Diameter from Silencer            | Transition Length |      |                                            |          |                |              |           |       |      |      |          |       |      |
| 0 ~                               |                   | ~    |                                            |          |                |              |           |       |      |      |          |       |      |
| Silencer Outlet Condition         |                   |      |                                            |          |                |              |           |       |      |      |          |       |      |
| Radius Elbow with no turning vane | es                | ~    |                                            |          |                |              |           |       |      |      |          |       |      |

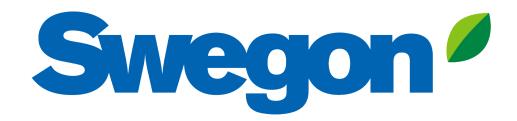